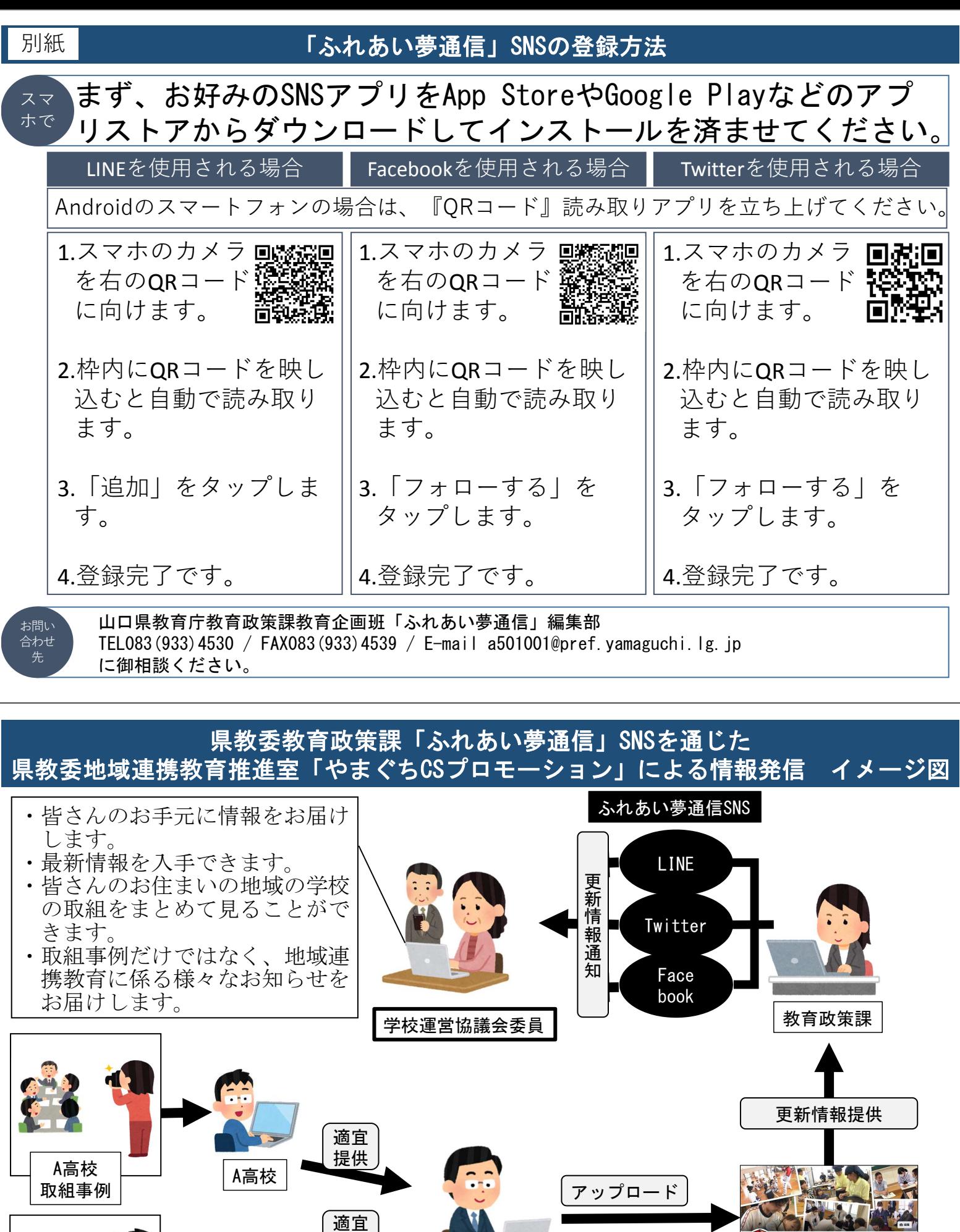

■ 地域連携教育推進室 ねんだん やまぐち ペプロモーション

提供

B高校

B高校 取組事例

9

EXPERIENCE